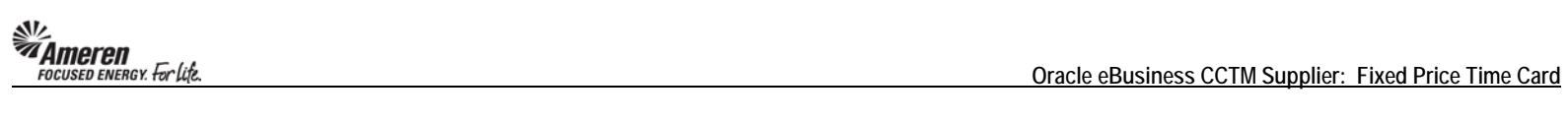

## **Create a Fixed Price CCTM Time Card**

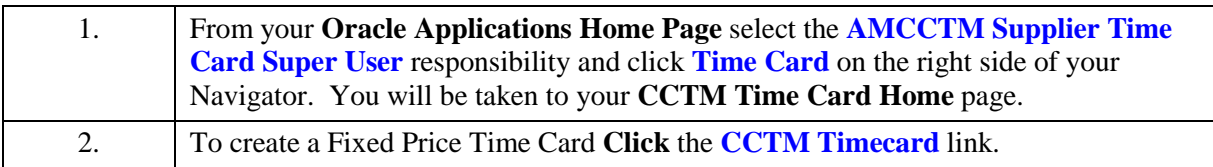

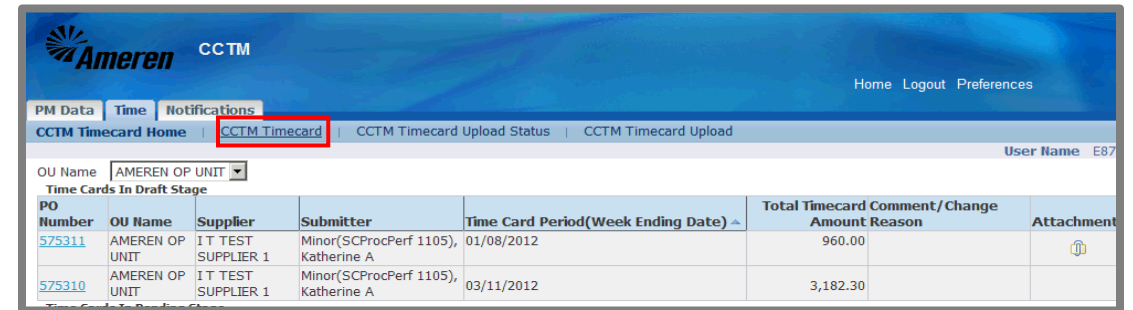

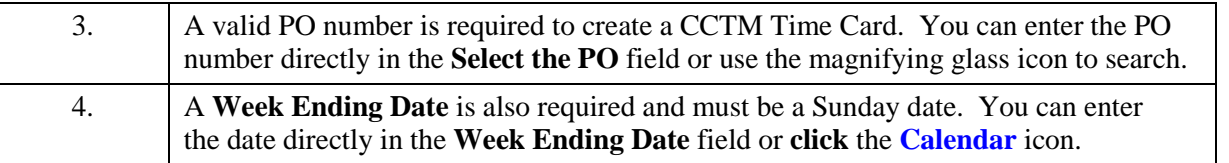

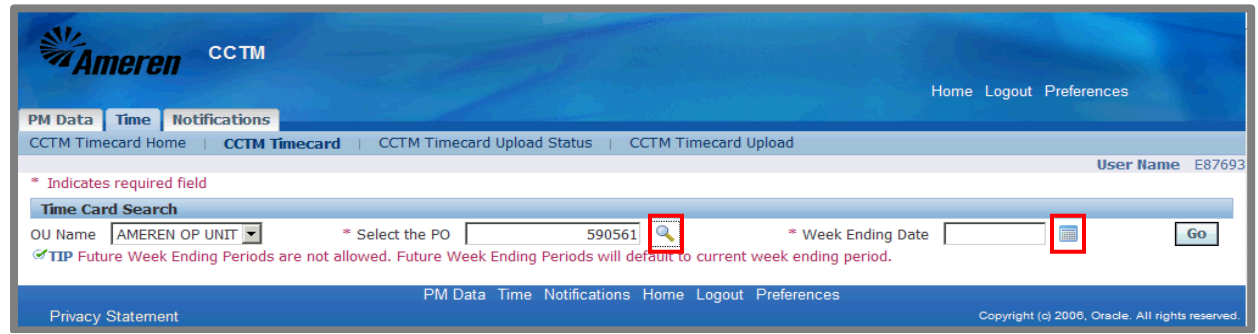

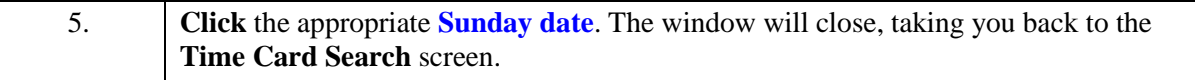

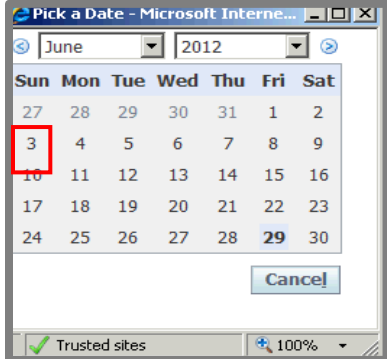

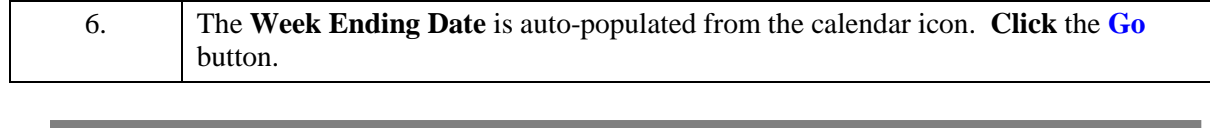

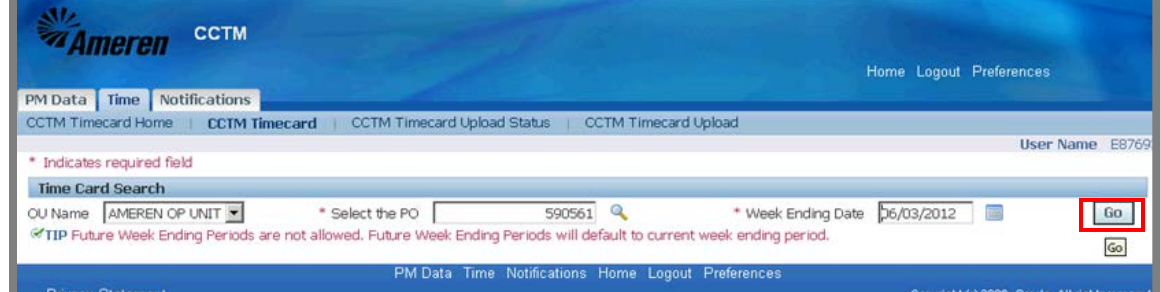

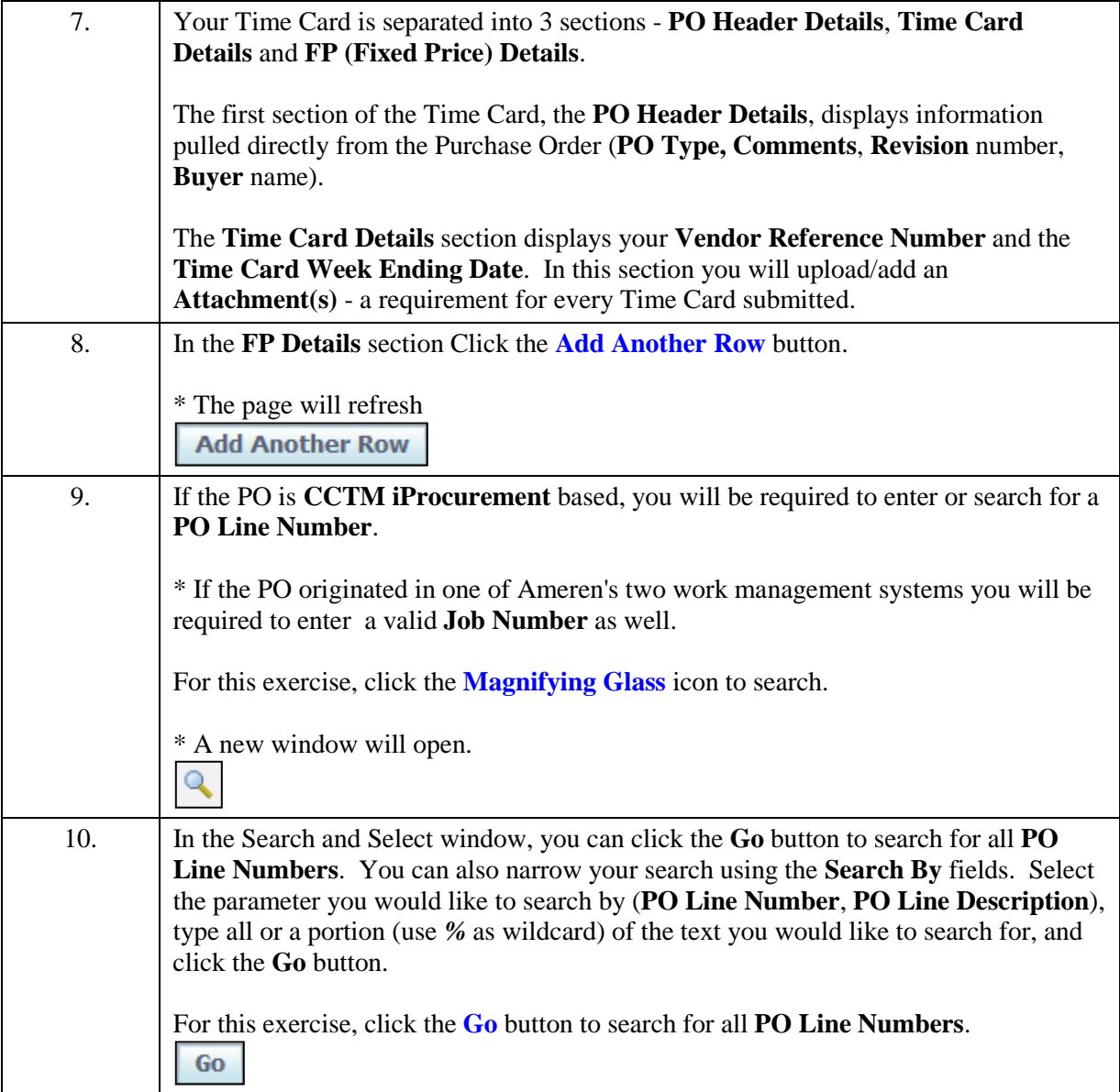

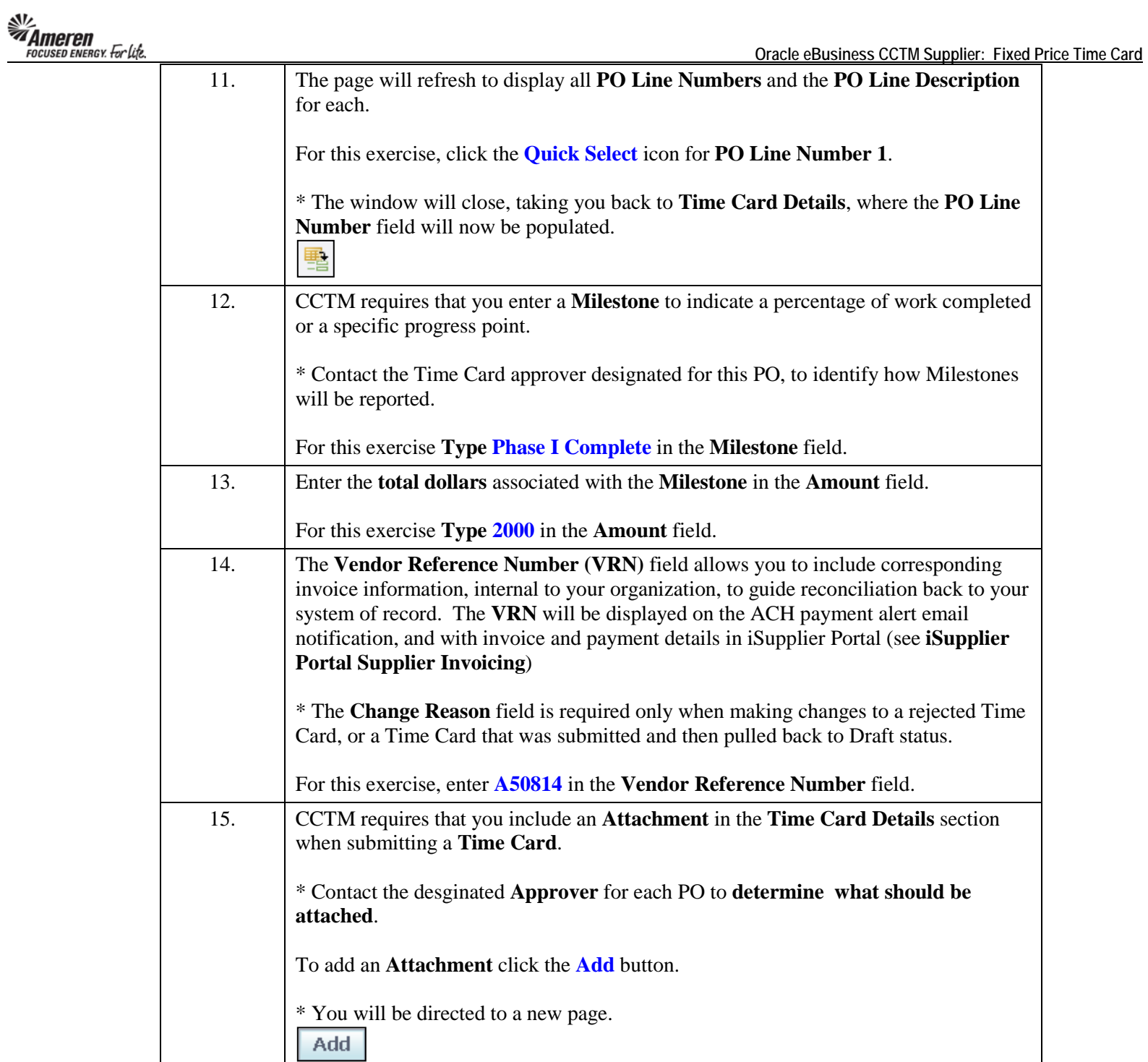

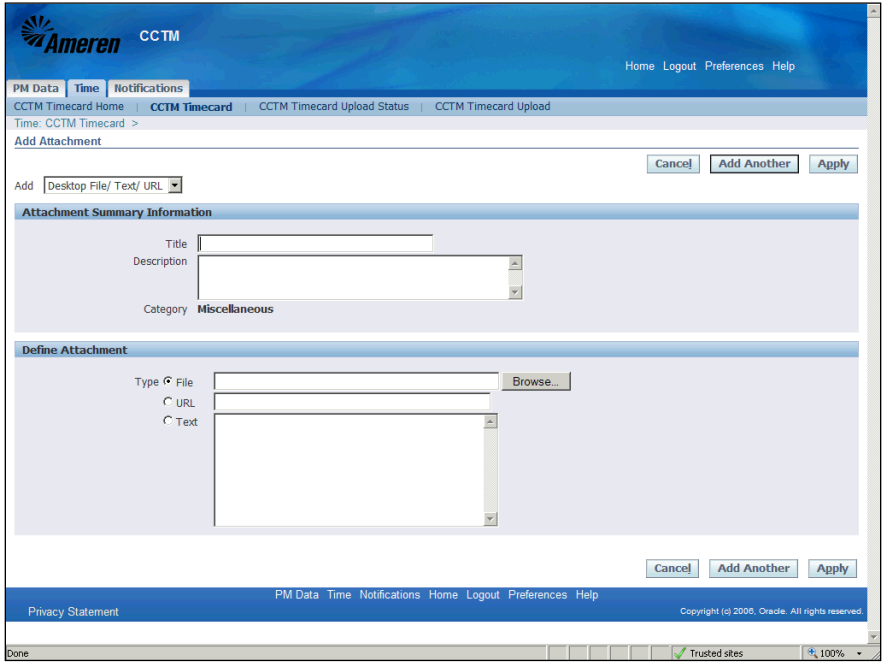

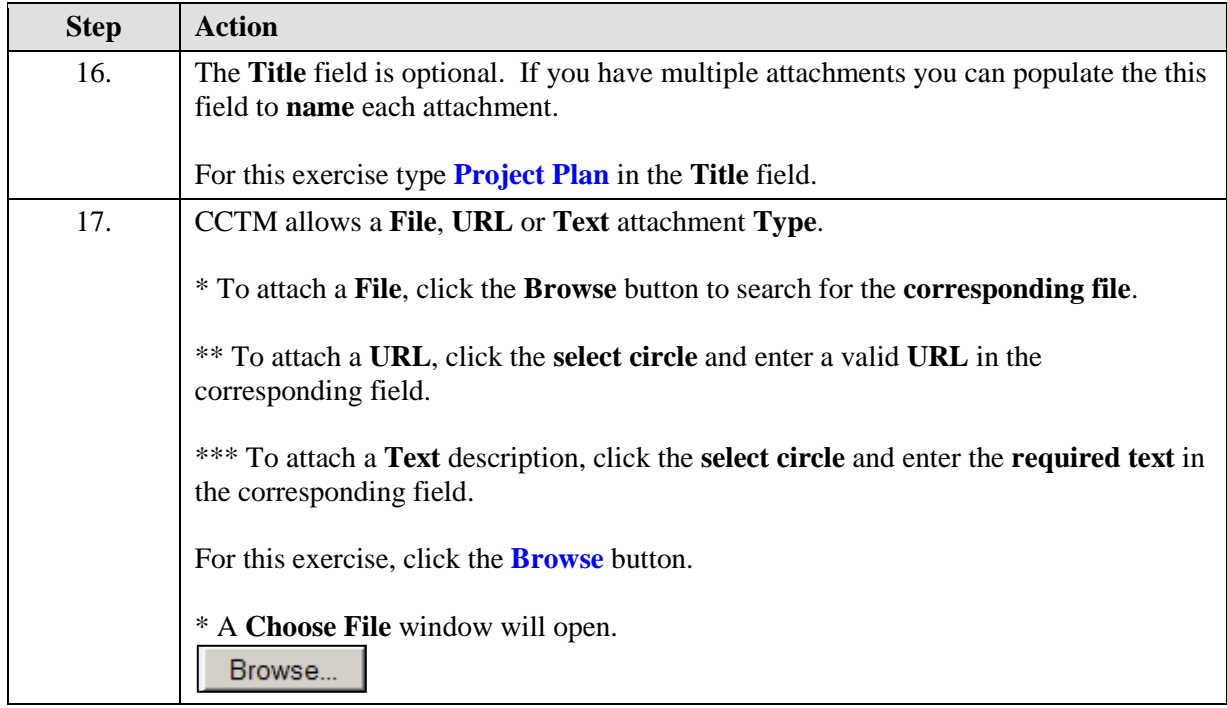

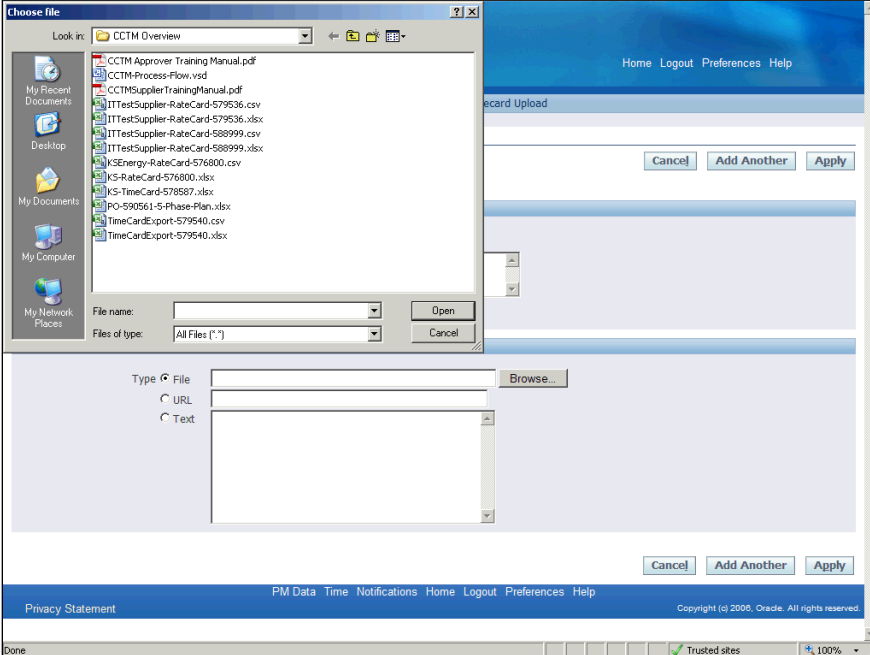

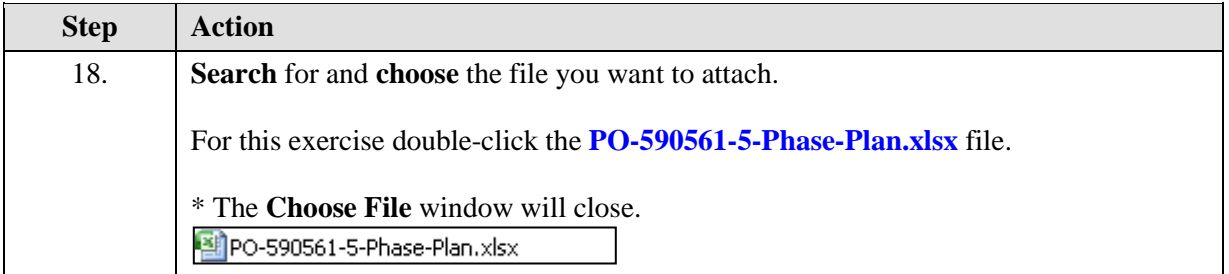

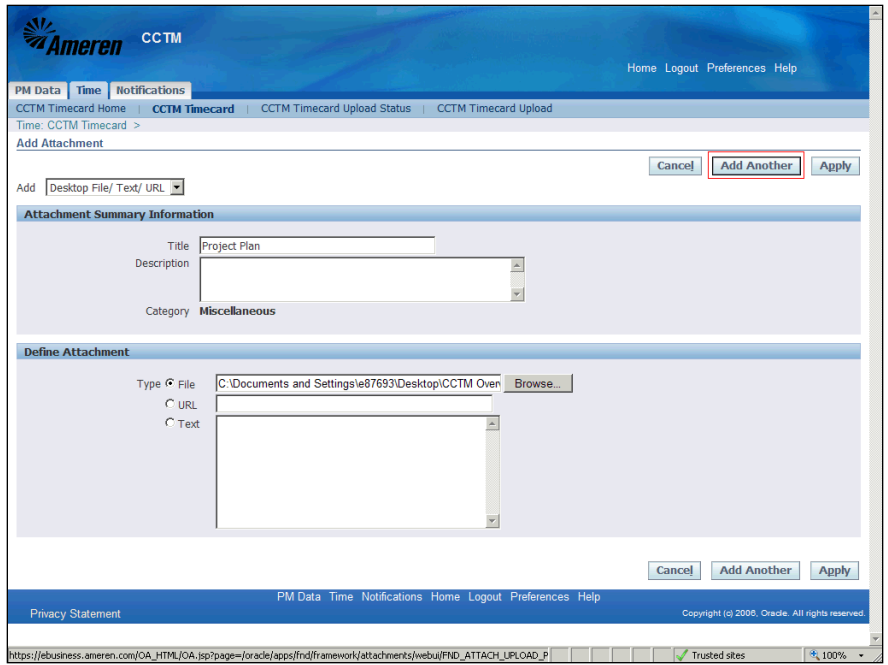

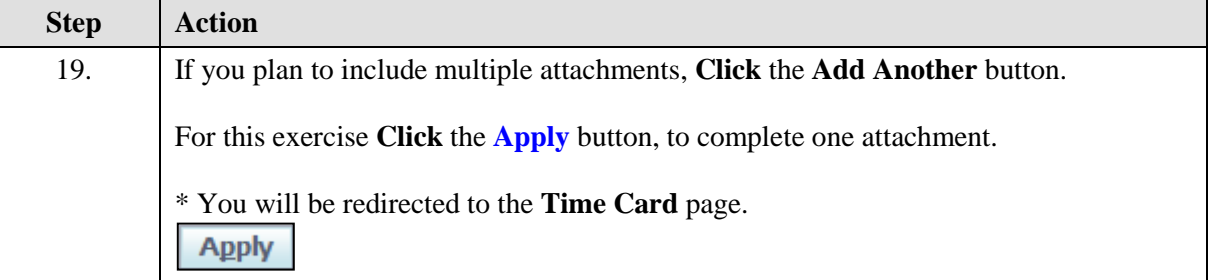

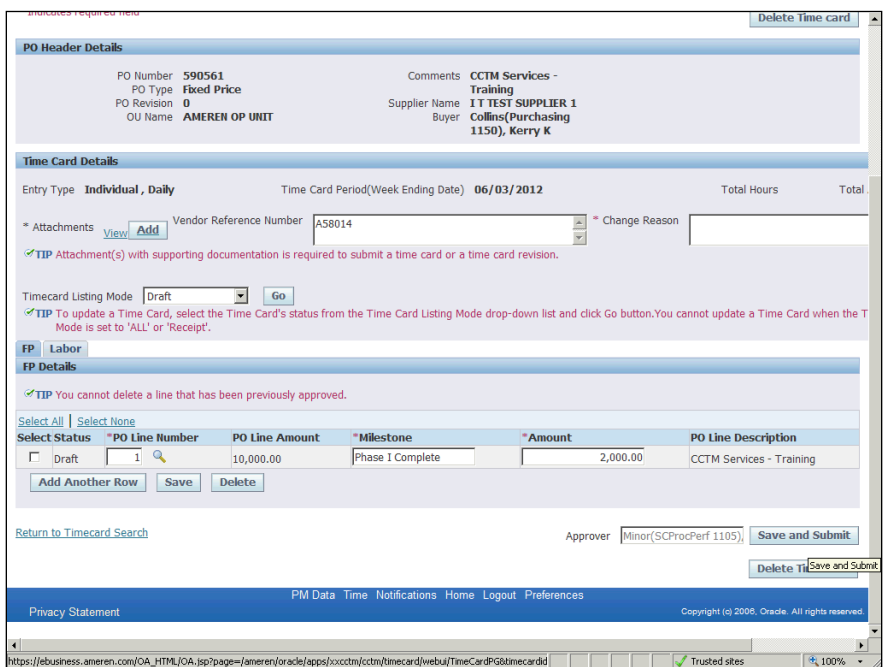

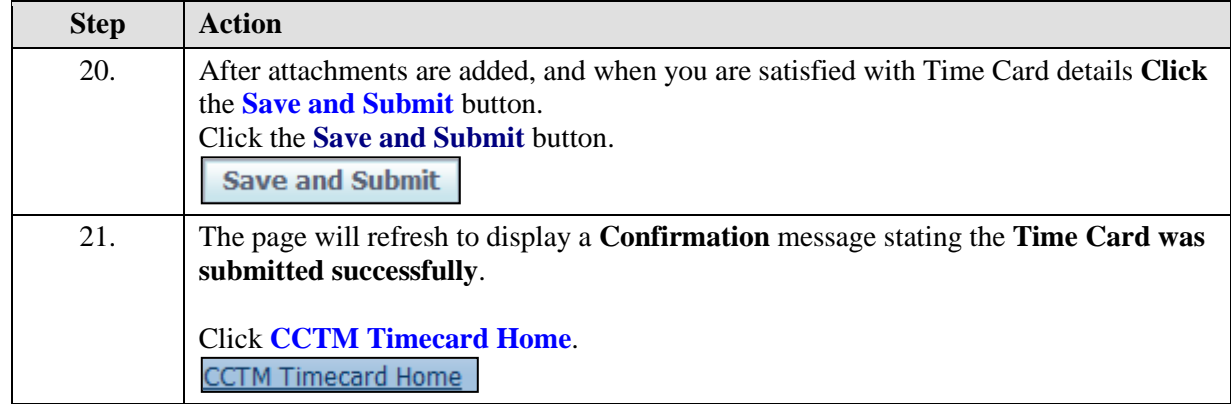

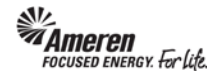

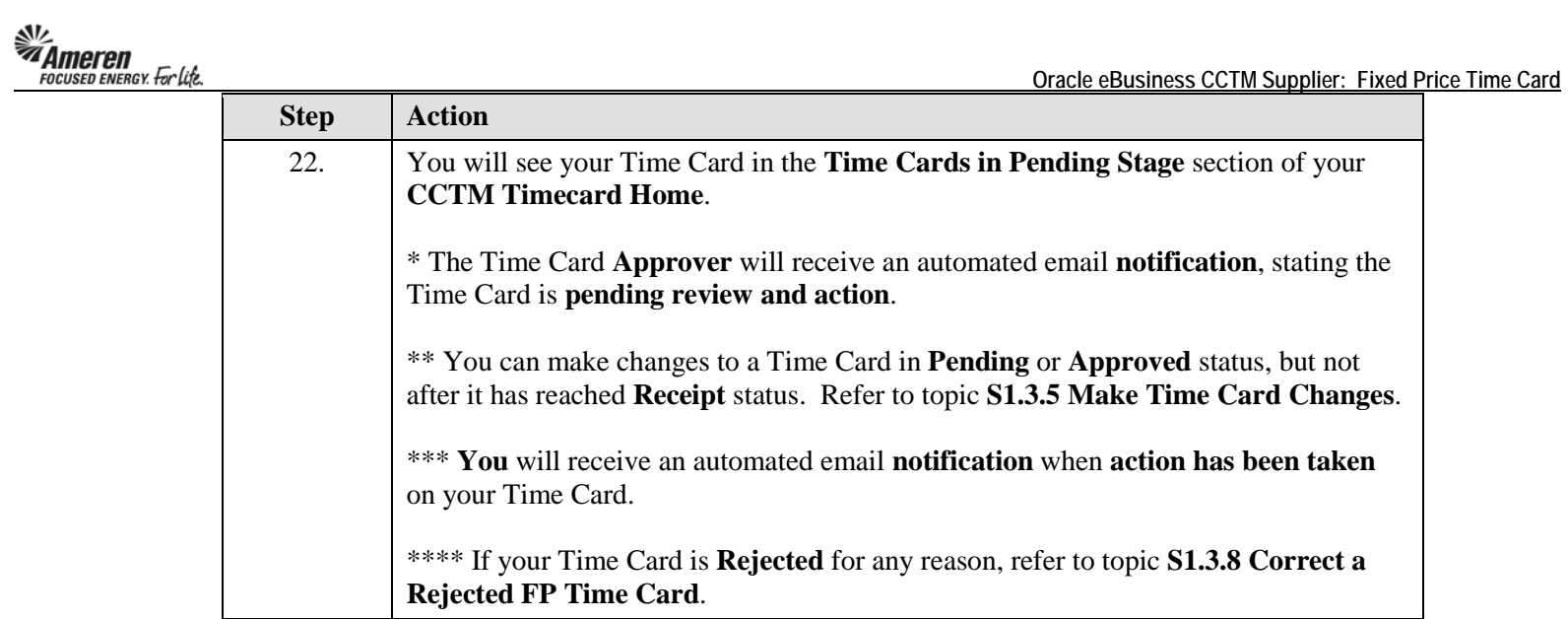